## **97-1**

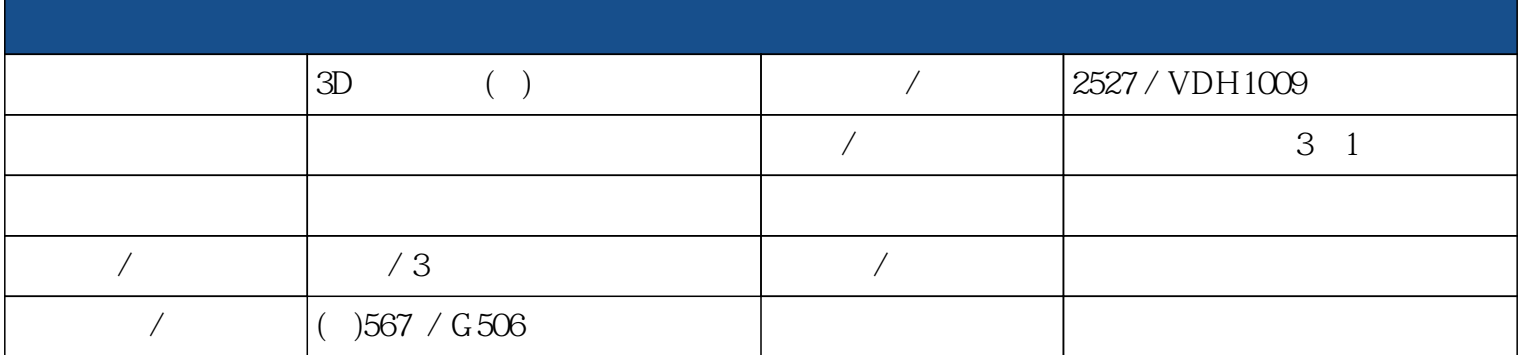

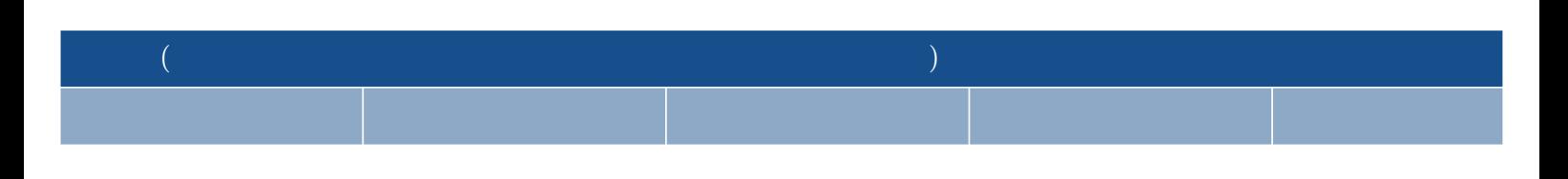

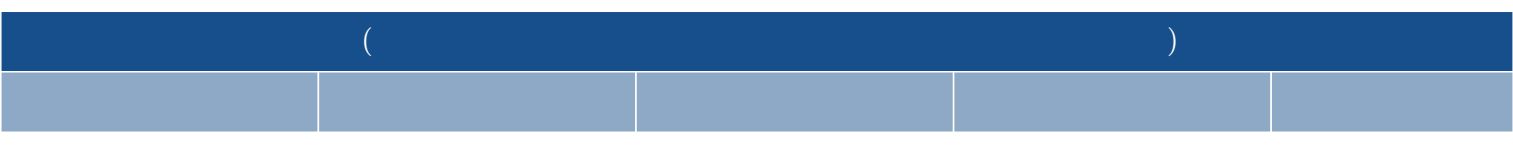

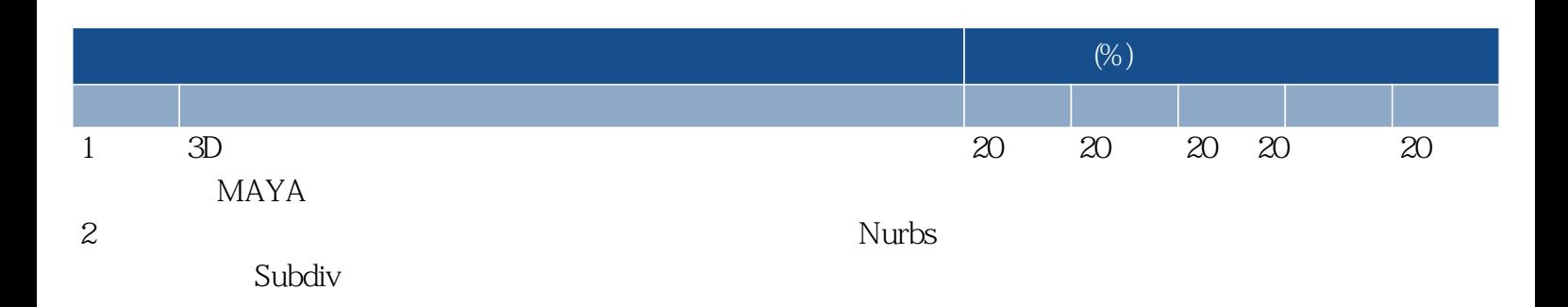

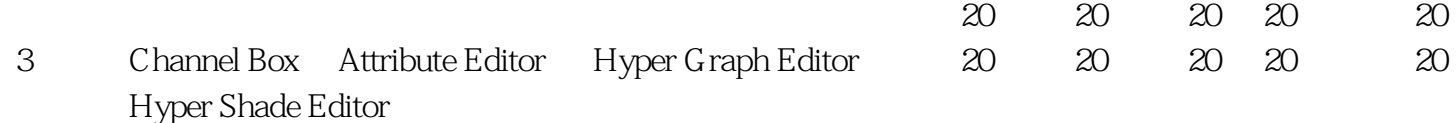

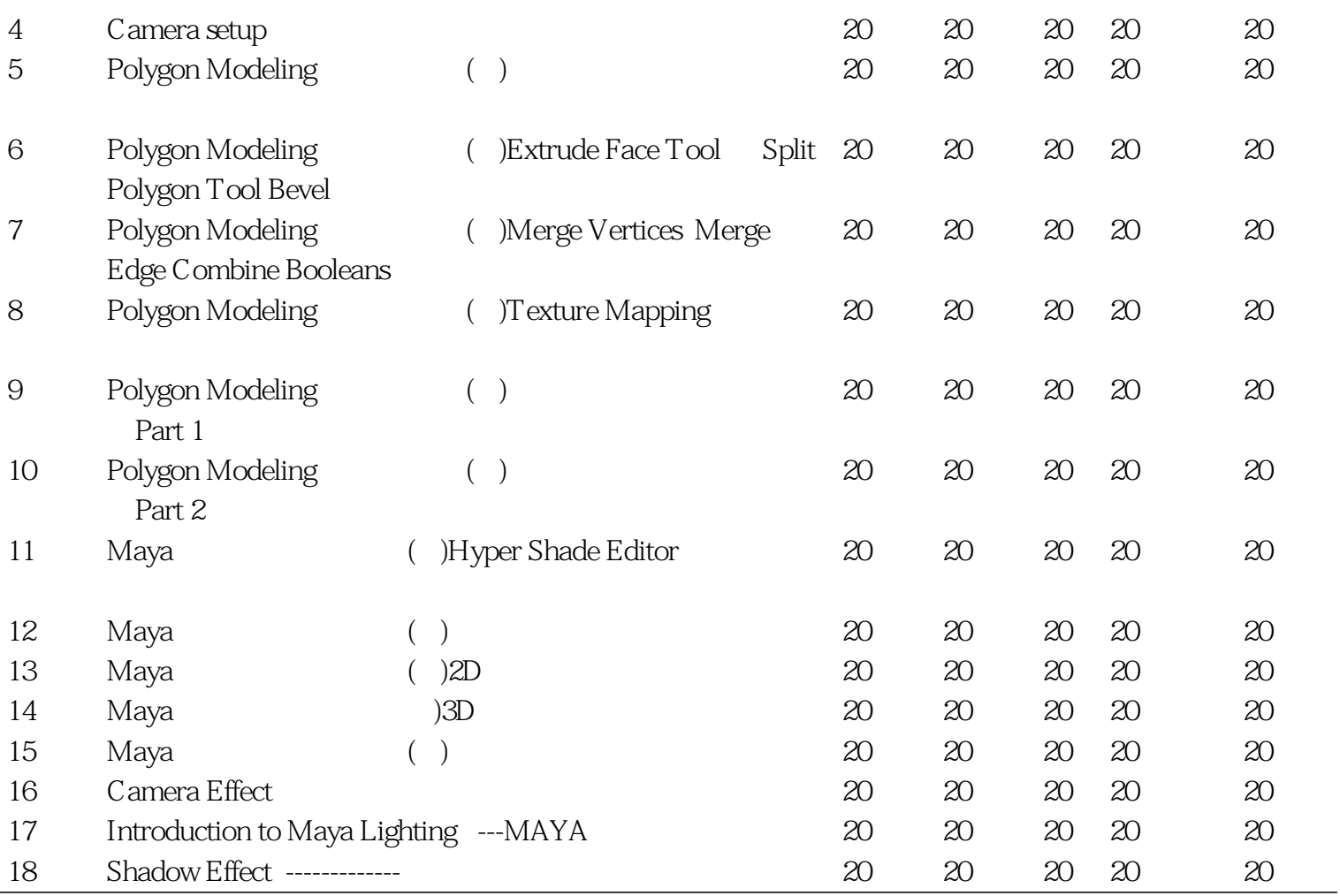